### **Поиск и просмотр информации в Интернет**

 **Служба** *World Wide Web* **предназначена для доступа к электронным документам особого рода, которые называются** *Web-документами или,*  **упрощенно,** *Web-страницами. Web* **- страница — это электронный документ, в котором кроме текста содержатся специальные команды форматирования, а также встроенные объекты (рисунки, аудио- и видеоклипы и др.).**

 **Просматривают** *Web-***страницы с помощью специальных программ, называемых** *броузерами,* **так что броузер - это не просто клиент WWW служащий для взаимодействия с удаленными Web-серверами, это еще и средство просмотра** *Web* **-документов.** 

**Например: Internet Explorer — Обозреватель WWW** Мои документы about: blank - Microsoft Internet Explorer Файл Правка Вид Избранное Сервис Справка ○ Поиск ☆ Избранное → 2 → 3 → 3  $|z|$ Мой **КОМПЬЮТЕР** AApec: **@** about:blank **Программа запускается двойным щелчком на её значке**  Сетевое окружение **расположенном на Рабочем столе или одним щелчком на Панели быстрого запуска. Internet Expl** e Fill Программы **Её можно запустить и из Главного**  Internet Explorer **меню командой** пуск **Пуск - Программы – Internet Explorer**

### **Просмотр информации в Интернет**

# **В момент запуска Обозреватель загружает титульную Web – страницу. Пользователь может сам назначить эту страницу. Для этого надо дать команду Сервис – Свойства обозревателя**

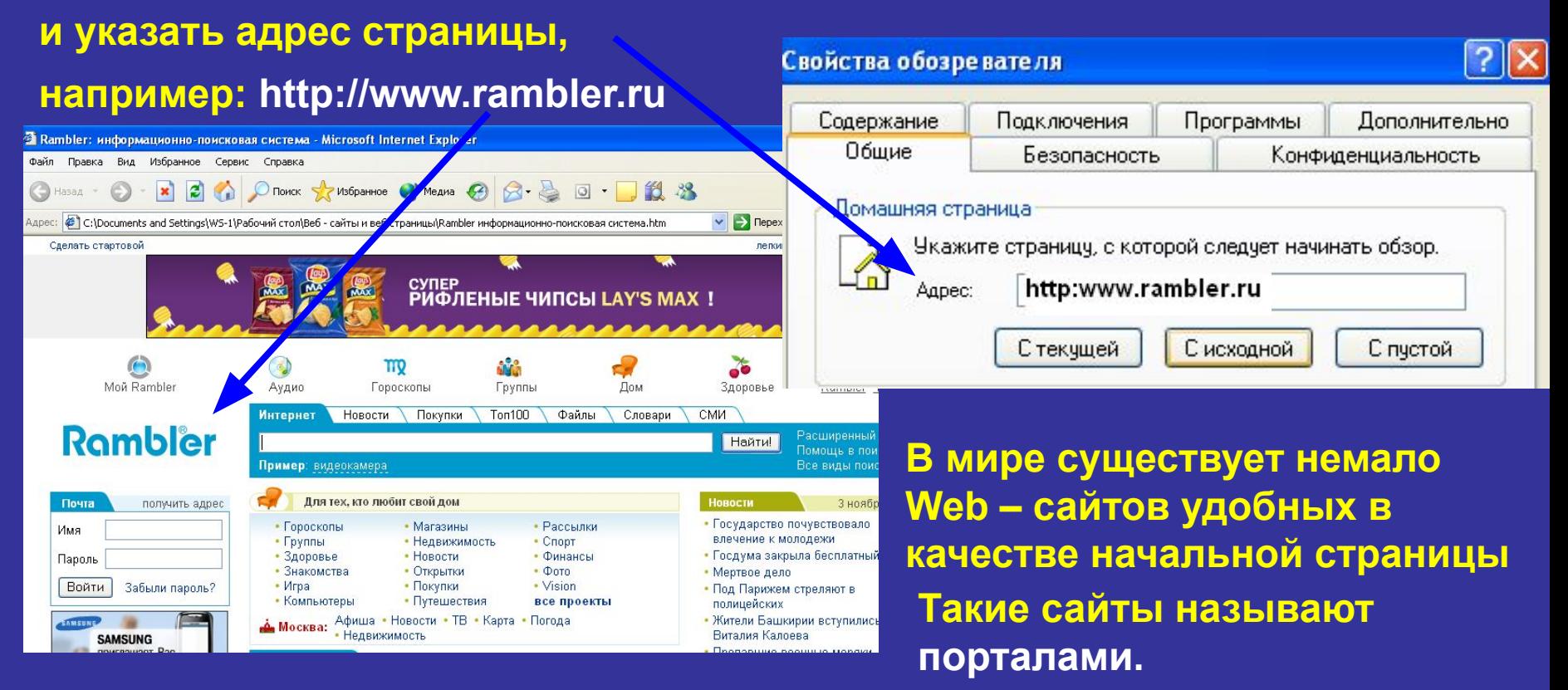

**Портал – это удобная площадка для дальнейшего погружения в Web.**

Yahoo

HOC

Каталог аннотированных ссылок. Система поиска.

портал

# **Поиск информации в Интернет**

**Насыщенность Интернета Web – документами огромна. Поиск необходимой информации – основная проблема службы WWW. Она решается с помощью**  *технологии гиперссылок.* **Существуют специальные Web – узлы, которые** 

**называют** *поисковыми системами* **или** *поисковыми каталогами*.

**Например:**

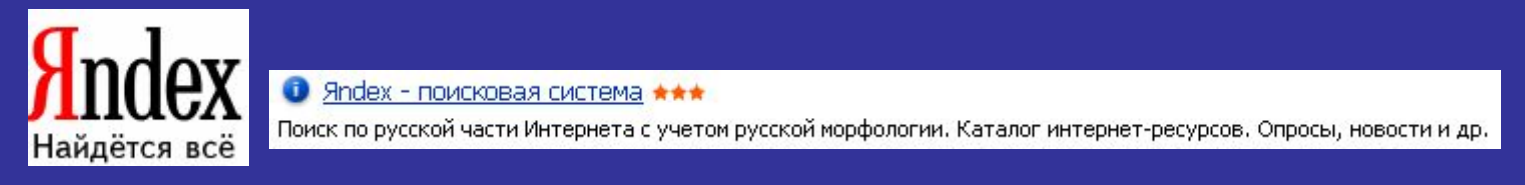

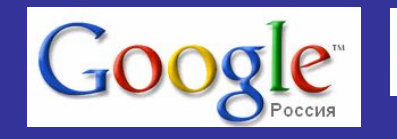

● Google - поисковая система \*\*\*

Система поиска интернет-документов, картинок, материалов из Usenet. Многоязыковая поддержка. Каталог интернет-ресурсов.

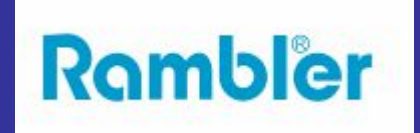

• Rambler - информационно-поисковая система, рейтинг \*\*\*

Поиск в Интернете с учетом морфологического анализа, логических операторов, метасимволов и др. Рейтинг сайтов.

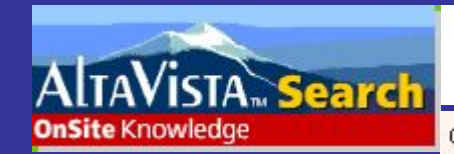

**1** AltaVista - поисковая система \*\*\*

Поиск по ключевым словам, категориям, типу данных и т.д. Рубрицированный каталог аннотированных ссылок. обзоры. Бесплатные службы: e-mail, переводчик, конструктор домашних страниц и др.

Система открыта в декабре 1995. Принадлежит компании DEC С 1996 года сотрудничает с Yahoo

# **Поиск информации в Интернет**

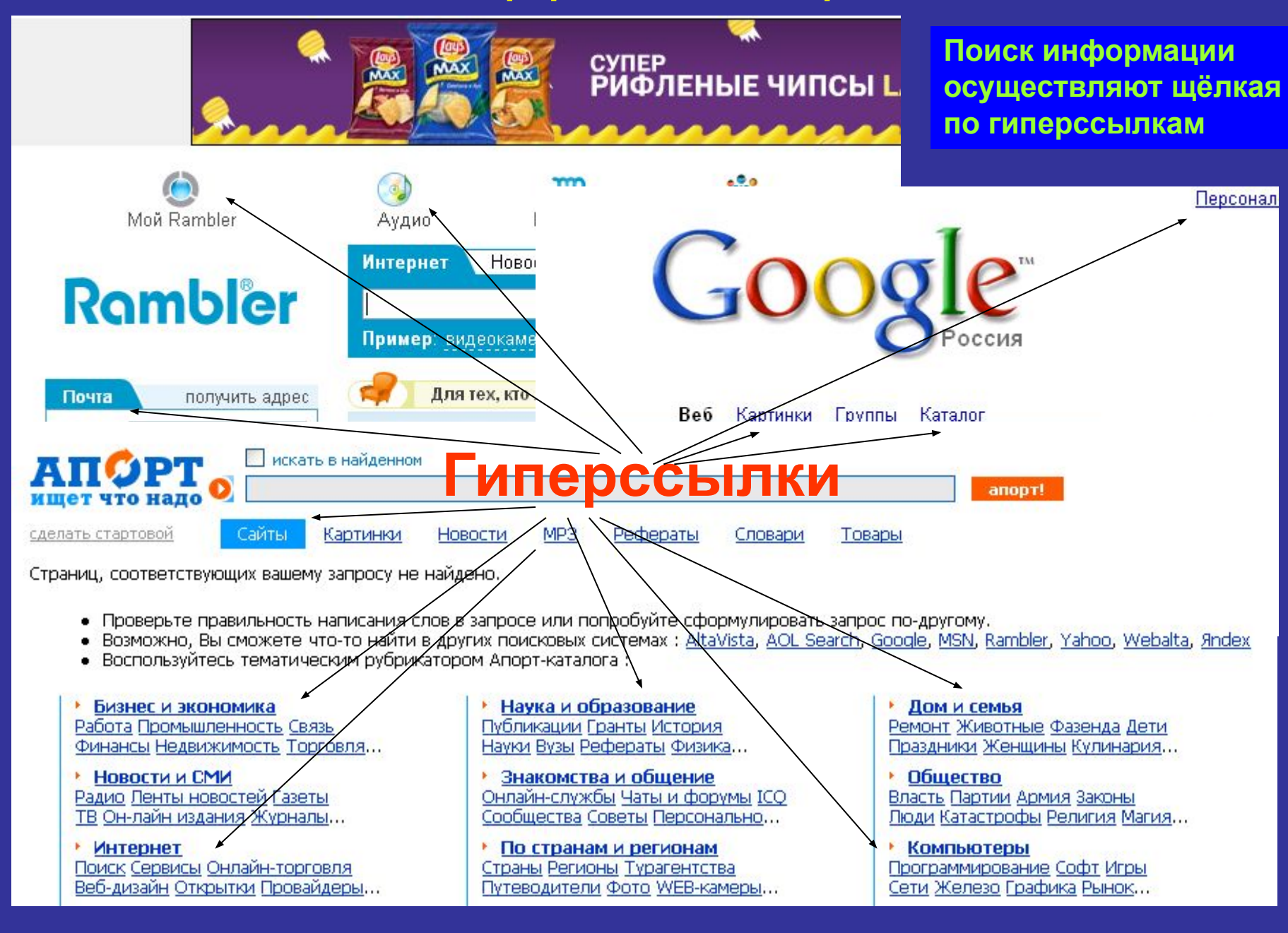

**В наше время в Интернете для поиска информации существуют специализированные поисковые машины, которые могут осуществлять поиск сразу по многим каталогам. По каким пользователь определяет сам ! Примерами могут служить: Российская поисковая машина AdClick, AdClick.ru**<br>Сделай домашней страницей! Добавь в закладки! ПОИСКОВАЯ **и машина Искать: Детервали в Детервания (Найти! Апорт или Example: Moodgle MARAGEC Moveballa MARAGEC**<br>Fair Refer Mail CKM MASN **KATAJIOF TYahoo** Excite **Nebcrawler TAIITheWeb** ┌ДАltaVista<br>Результат показывать ⊙ в новом окне ⊜ во фреймах  **Yahoo.**

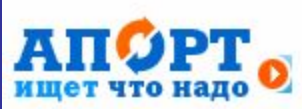

• Апорт - поисковая машина и универсальный каталог интернет-ресурсов \*\*\*

Поиск в Интернете с учетом морфологии и логических операторов. Аннотированные ссылки на сайты, систематизированные по темам и регионам.

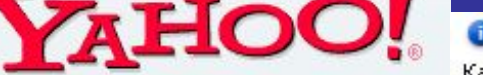

Yahoo - портал ★★★

Каталог аннотированных ссылок. Система поиска. Интернет-аукционы и магазины.

Старейший каталог Yahoo был запущен в начале 1994 года. Широко известен, часто используем и наиболее уважаем.

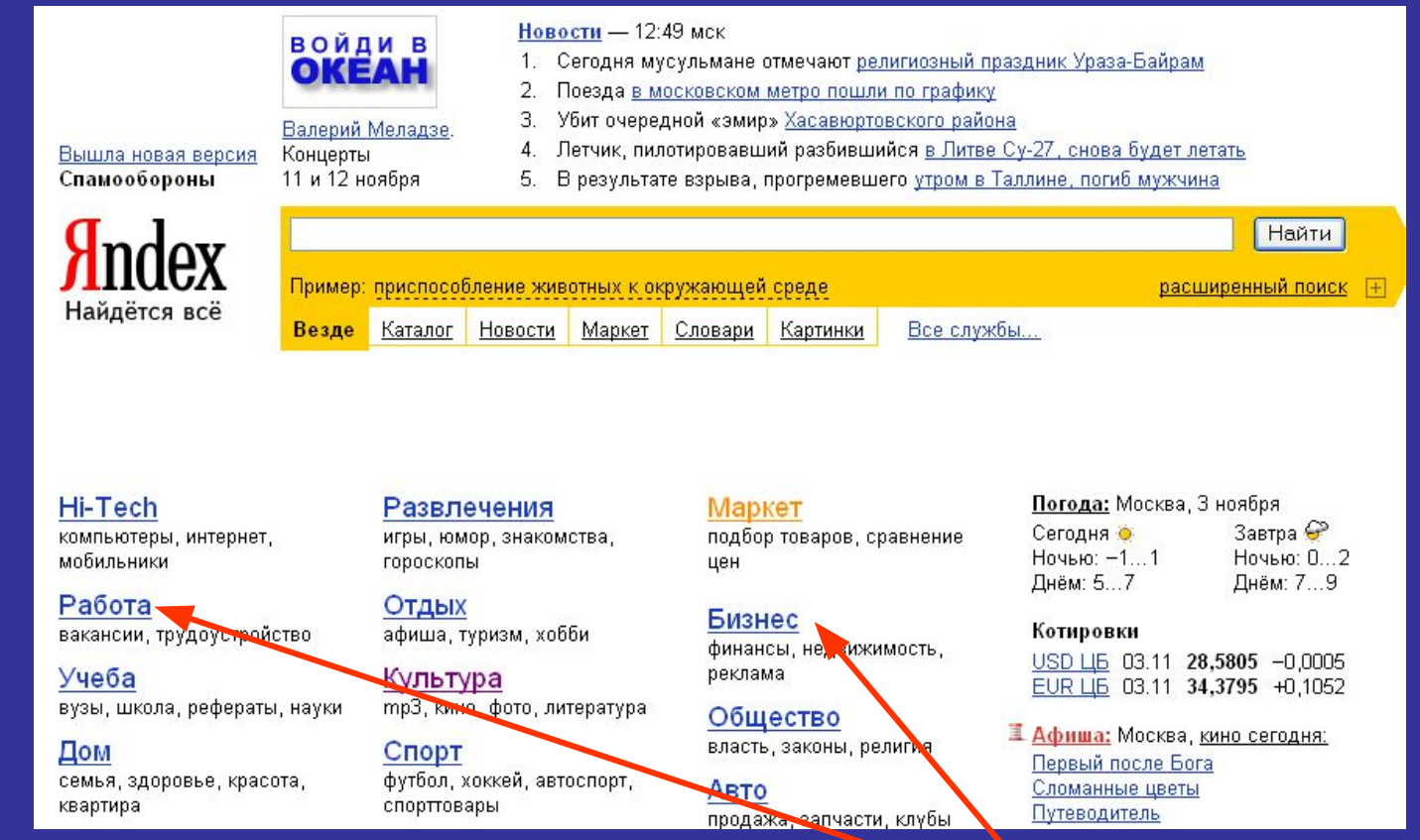

Поиск можно осуществлять не только по гиперссылкам, но и по

#### *ключевым словам*

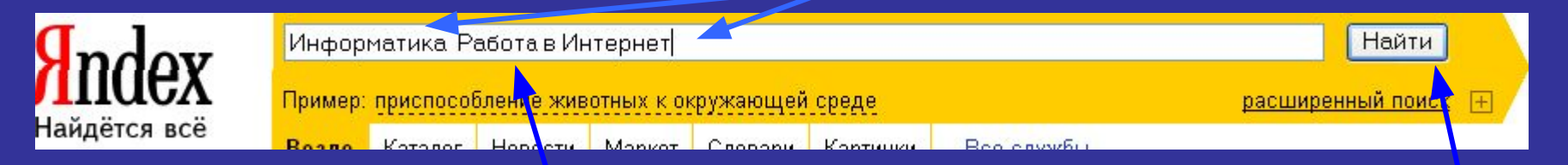

**Для этого в строку поиска вводят ключевые слова и нажимают Найти**

# Найти в Интернете:

- **1. Открытку к Дню Святого Валентина;**
- **2. Стихи к празднику всех влюблённых;**
- **3. Адреса сайтов, где интересные открытки и стихи;**
- **4. Сохранить как 3 отдельных файла в своей папке.**

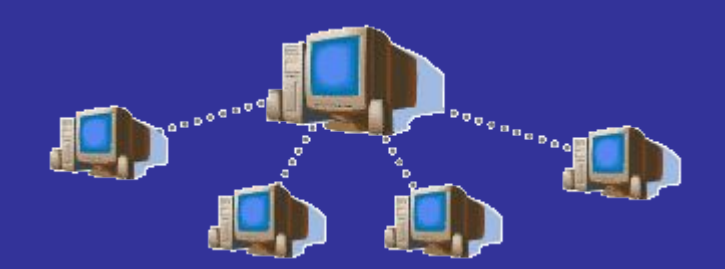